# MANUAL FOR REGISTRATION & CHOICE FILLING FOR WB UG MEDICAL, DENTAL & AYUSH COUNSELING 2020

URL: <a href="https://wbmcc.nic.in/ug">https://wbmcc.nic.in/ug</a> or <a href="https://wbmcc.nic.in/ug">https://wbmcc.nic.in/ug</a> or <a href="https://wbmcc.nic

# Candidates' User Manual for Registration & Choice Filling

Department of Health & Family Welfare, GoWB Swasthya Bhavan, GN-29, Sector-V, Salt Lake, Kolkata-700091

Disclaimer: The document is sole property of Department of Health & Family Welfare, Government of West Bengal which in any case may not be copied, reproduced in any format including electronic medium without the knowledge and consent of the Department or NIC West Bengal State Centre, Kolkata

# Registration and Choice Filling for NEET UG 2020 qualified candidates willing to participate in WB State Quota, Private Management Quota, NRI Quota and All India Quota (for AYUSH Private Colleges) Counseling 2020 (purely indicative)

The NEET UG 2020 qualified candidates who are already enrolled and paid the counseling fee to participate in WB State Quota, Pvt. Management Quota, NRI Quota and AIQ (AYUSH private colleges) counseling 2020 can register in the counseling process and exercise their choices of seat and Institution. To register candidate have to follow the link "Candidate Login" in the UG counseling website https://wbmcc.nic.in/ug:-

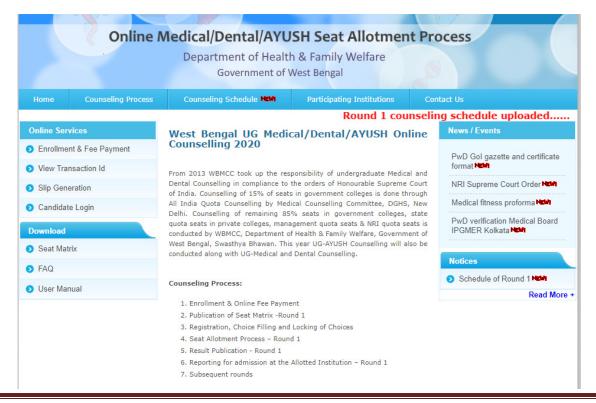

The candidate has to click on "New User Registration After Payment" for one time registration:-

|                                                                                                    | <u>Home</u>                                                                                                    |
|----------------------------------------------------------------------------------------------------|----------------------------------------------------------------------------------------------------|
|                                                                                                    |                                                                                                    |
| <u></u>                                                                                                    |                                                                                                    |
|                                                                                                    |                                                                                                    |
|                                                                                                    |                                                                                                    |
| New User Registration After Forgot Password? Payment!!                                                                                                    |                                                                                                    |
| Best view with IE 6 & above.  Caution: Your IP address 10.173.18.214 is being monitored for security purpose.                                                                                                    |                                                                                                    |
| Key Features                                                                                                    | 1                                                                                                    |
| <ol> <li>Confidentiality of Password is solely the responsibility of the candidate and all care must be taken to protect the password.</li> <li>Candidates must take the printout of the final locked choices for submission during reporting.</li> <li>For security reasons, after finishing your work, kindly click the LOGOUT button and close all the windows related to your session.</li> <li>Candidates are advised to keep changing the Password at frequent intervals.</li> </ol> |                                                                                                    |
|                                                                                                    | Best view with IE 6 & above.  Caution: Your IP address 10.173.18.214 is being monitored for security purpose.  Key Features  1. Confidentiality of Password is solely the responsibility of the candidate and all care must be taken to protect the password.  2. Candidates must take the printout of the final locked choices for submission during reporting.  3. For security reasons, after finishing your work, kindly click the LOGOUT button and close all the windows related to your session. |

The candidate has to provide personal information as per NEET UG 2020 filled up proforma/admit card, the payment transaction ID and the security pin, then click on to the button of "**Submit**". The details should match exactly as it appear in your NEET UG admit card. Any mismatch of data will not allow the candidate register.

| Ser Registration  Please Enter the Roll No,Application No.  R  Application  Transacti  Candidate  Mother's  Date of  Enter Securi | New User  New User  New User  New User  Name, Mother's Name & Date of Birth as printed in your NEET UG 2020 Admit Card toll No: 5205002600  No. 100 No.: 500410202880  Non ID: NRI7698537263  Name: ARTI AGARWL  Name: MOHINI AGARWAL |
|----------------------------------------------------------------------------------------------------|----------------------------------------------------------------------------------------------------|
| Ser Registration  Please Enter the Roll No,Application No.  R  Application  Transacti  Candidate  Mother's  Date of  Enter Securi | New User  New User  L., Name, Mother's Name & Date of Birth as printed in your NEET UG 2020 Admit Card toll No: 5205002600  On No.: 500410202880  Join ID: NRI7698537263  Name: ARTI AGARWL  Name: MOHINI AGARWAL                     |
| Please Enter the Roll No,Application No.  Ro  Application Transacti Candidate Mother's Date of Enter Securi                       | New User  Name, Mother's Name & Date of Birth as printed in your NEET UG 2020 Admit Card toll No: 5205002600  No. No.: 500410202880  Join ID: NRI7698537263  Name: ARTI AGARWL  Name: MOHINI AGARWAL                                  |
| Please Enter the Roll No,Application No.<br>R<br>Applicatio<br>Transacti<br>Candidate<br>Mother's<br>Date of<br>Enter Securi      | Name: MOHINI AGARWAL                                                                                                    |
| Please Enter the Roll No,Application No.<br>R<br>Applicatio<br>Transacti<br>Candidate<br>Mother's<br>Date of<br>Enter Securi      | Name: MOHINI AGARWAL                                                                                                    |
| Please Enter the Roll No,Application No.<br>R<br>Applicatio<br>Transacti<br>Candidate<br>Mother's<br>Date of<br>Enter Securi      | ., Name, Mother's Name & Date of Birth as printed in your NEET UG 2020 Admit Card toll No: 5205002600 on No.: 500410202880 ion ID: NR17698537263 Name: ARTI AGARWL Name: MOHINI AGARWAL                                               |
| Please Enter the Roll No,Application No.<br>R<br>Applicatio<br>Transacti<br>Candidate<br>Mother's<br>Date of<br>Enter Securi      | toll No: 5205002600  on No.: 500410202880  ion ID: NRI7698537263  Name: ARTI AGARWL  Name: MOHINI AGARWAL                                                                                                    |
| R.<br>Application<br>Transacti<br>Candidate<br>Mother's<br>Date of<br>Enter Securi                                                | toll No: 5205002600  on No.: 500410202880  ion ID: NRI7698537263  Name: ARTI AGARWL  Name: MOHINI AGARWAL                                                                                                    |
| R.<br>Application<br>Transacti<br>Candidate<br>Mother's<br>Date of<br>Enter Securi                                                | toll No: 5205002600  on No.: 500410202880  ion ID: NRI7698537263  Name: ARTI AGARWL  Name: MOHINI AGARWAL                                                                                                    |
| Transacti<br>Candidate<br>Mother's<br>Date of<br>Enter Securi                                                                     | ion ID: NR17698537263  Name: ARTI AGARWL  Name: MOHINI AGARWAL                                                                                                    |
| Candidate<br>Mother's<br>Date of<br>Enter Securi                                                                                  | Name: ARTI AGARWL Name: MOHINI AGARWAL                                                                                                    |
| Mother's<br>Date of<br>Enter Securi                                                                                               | Name: MOHINI AGARWAL                                                                                                    |
| Date of<br>Enter Securi                                                                                                    |                                                                                                    |
| Enter Securi                                                                                                    |                                                                                                    |
|                                                                                                    | f Birth: 25-10-2000 ( DD-MM-YYYY )                                                                                                    |
| Securi                                                                                                    | ity Pin: 583804                                                                                                    |
|                                                                                                    | ity Pin: 583804 C                                                                                                    |
|                                                                                                    | Submit Reset                                                                                                    |
|                                                                                                    |                                                                                                    |
|                                                                                                    |                                                                                                    |
|                                                                                                    |                                                                                                    |
| mer: This site is designed and hosted by Nation                                                                                   | nal Informatics Centre, Ministry of Electronics and Information Technology, Government of I                                                                                                    |
| The contents and data are provided by For a                                                                                       |                                                                                                    |

The Agreement page appears. Read the Agreement details carefully and click on "I Agree" to proceed further:-

# Online Medical/Dental/AYUSH Seat Allotment Process

Department of Health & Family Welfare
Government of West Bengal

# I hereby agree to the following terms and conditions governing the admission process of WBMCC-NEET-UG – 2020: 1. I shall abide by rules and admission process of State Quota, NRI Quota & Private Management Quota UG Medical/Dental/AYUSH Seat as specified by the WBMCC. 2. I know that during verification of documents at the time of reporting, if any discrepancy is detected in original documents, including category, sub-category and gender, then I may not be considered for Allotement. 3. I know that the personal information provided by me is genuine and authentic. 4. I declare that I will not disclose or share the password with anybody. I understand that I am solely responsible for safe guarding my password and neither WBMCC nor NIC is responsible for misuse of my password. 5. I am aware of the fee, bond etc conditions of the Institution that I am interested in and know that WBMCC has no role to play in that. OI Agree OI Don't Agree Click here to proceed

Disclaimer: This site is designed and hosted by **National Informatics Centre**, Ministry of Electronics and Information Technology, Government of India.

The contents and data are provided by WBMCC and NIC will not be responsible for any discrepancies in contents and data.

For any further information, please contact WBMCC.

The details of the candidate will be displayed as per filled information in NEET UG 2020 and during the enrollment in counseling. Candidate has to set a password and security question in case the password needs to reset again:-

|                 | No                                      | w Registration       |                |
|-----------------|-----------------------------------------|----------------------|----------------|
| Roll No:        | 5205002600                              | Rank:                | 900342         |
| Candidate Name: | ARTI AGARWL                             | Mother Name :        | MOHINI AGARWAL |
| Father Name :   | RAMESH AGARWAL                          | Date of Birth :      | 25-10-2000     |
| Remark:         | ELIGIBLE FOR ONLINE COUN                | SELING               |                |
| Additiona       | l Information to be provided by the Can | didate               |                |
|                 | Complete Mailing Address :* 2           | 23/2 MG Road,Kolkata |                |
|                 | Pin Code: 7                             | 784654               |                |
|                 |                                         | agarwal@gmail.com    |                |
|                 | Mobile No. :* +                         | 91 7554485555        |                |
|                 | Security Question: *                    | Select               | ~              |
|                 | Security Answer : *                     |                      |                |
|                 | Choose your Password : *                |                      |                |
|                 | Confirm Password:*                      |                      |                |
|                 |                                         | Submit               |                |
|                 | arked fields are mandatory              | <del></del>          |                |
| * N/1:          |                                         |                      |                |
| *Ma             | ,                                       |                      |                |

Password policy will be displayed on your screen. The password must be typed and confirmed again in the relevant boxes and then the "**Submit**" button to be clicked. Password must be kept in confidence and should not be shared with anyone by the candidate. If any mischief occurs due to sharing of password by the candidate, then neither NIC nor WBMCC shall be held responsible.

| Additional Information to be provided by the Candidat  Complete Mailing Address :* 23/2 M | G Road, Kolkata                                                                                                    |
|-------------------------------------------------------------------------------------------|----------------------------------------------------------------------------------------------------|
| Pin Code: 784654  Email Id: agarwa  Mobile No.: +91 7  Security Question: What            | @gmail.com 554485555 s your Mobile Number?                                                                                                    |
| Security Answer: *                                                                        |                                                                                                    |
| * Marked fields are mandatory                                                             | 1. Password must be 8 to 13 character long. 2. Password must have at least one Upper case alphabet. 3. Password must have at least one Lower case alphabet. 4. Password must have at least one numeric value. 5. Password must have at least one special characters eg.1@#\$%^&* |

An alert message appears. Verify the details entered and click "Continue Registration".

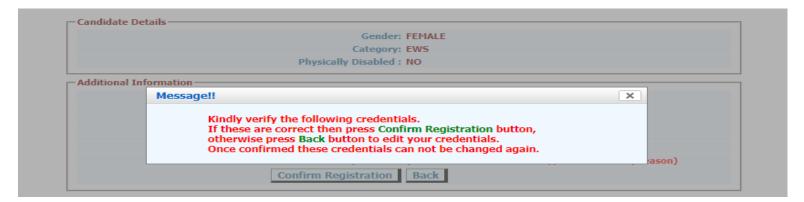

# Online Medical/Dental/AYUSH Seat Allotment Process

Department of Health & Family Welfare Government of West Bengal

New Registration

Roll No: 5205002600 Rank:

Candidate Name: ARTI AGARWL Mother Name: MOHINI AGARWAL

Father Name: RAMESH AGARWAL Date of Birth: 25-10-2000

Remark: ELIGIBLE FOR ONLINE COUNSELING

Additional Information — Complete Mailing Address: 23/2 MG ROAD,KOLKATA

Pin Code: 784654
Email Id: agarXXXXXXXXXXXXXXXX

Mobile No.: 75XXXXXX55
Security Question: WHAT IS YOUR MOBILE NUMBER?

Security Answer: (Your answer has been encrypted for security reason)

900342

Confirm Registration Back

Confirm Registration!!

Do you wish to Confirm Application Now?
Once Confirmed these credentials can not be changed again

Confirm Cancel

ity reason)

Confirm Registration Back

You may take a printout of your registration details. Click on "Click here to Login" to move to the Candidate Login page:-

# Online Medical/Dental/AYUSH Seat Allotment Process

Department of Health & Family Welfare
Government of West Bengal

Registration Slip

Roll No: 5205002600 Rank: 900342

Candidate Name: ARTI AGARWL Mother Name: MOHINI AGARWAL
Father Name: RAMESH AGARWAL Date of Birth: 25-10-2000

Remark: ELIGIBLE FOR ONLINE COUNSELING

Category: EWS

Registration Date: 6-11-2020 Time: 14:35:30
Address: 23/2 MG Road,Kolkata

Pincode: 784654

<u>Note:</u> Candidate registered successfully, Login Credentials are required to be kept confidential. All care must be taken to protect the Credentials.

Print Click here to Login

Disclaimer: This site is designed and hosted by **National Informatics Centre**, Ministry of Electronics and Information Technology, Government of India.

The contents and data are provided by WBMCC and NIC will not be responsible for any discrepancies in contents and data.

For any further information, please contact WBMCC.

The candidate can directly go to the Candidate Login page from registration page by clicking the link "Click here to Login". Enter your NEET UG Roll No. and password (set by you during registration process) in the 'Registered User Sign in' panel:-

| Department of Health & Family Welfare                                                                                                    |    |
|----------------------------------------------------------------------------------------------------|----|
| Government of West Bengal                                                                                                    |    |
|                                                                                                    |    |
|                                                                                                    | Ho |
| - Candidate Login                                                                                                    | ]  |
| Registered User Sign in  Roll No : 5205002600                                                                                                    |    |
| Password: •••••••                                                                                                    |    |
| Login                                                                                                    |    |
| New User Registration After Payment!!  Forgot Password?                                                                                                    |    |
| Best view with IE 6 & above.                                                                                                    |    |
| Caution: Your IP address 10.173.18.180 is being monitored for security purpose.                                                                                                    |    |
| Key Features                                                                                                    | 7  |
|                                                                                                    |    |
| <ol> <li>Confidentiality of Password is solely the responsibility of the candidate and all care must be taken to<br/>protect the password.</li> </ol>                                                                                 |    |
| <ol> <li>Candidates must take the printout of the final locked choices for submission during reporting.</li> <li>For security reasons, after finishing your work, kindly click the LOGOUT button and close all the windows</li> </ol> |    |
| related to your session. 4. Candidates are advised to keep changing the Password at frequent intervals.                                                                                                    |    |
|                                                                                                    | _  |

Candidate personal details and registration details are displayed. A menu appears on the left with options to view the available seat choices, fill up the seat choices as per candidate's preference, edit the choice filling and finally locking the choice list:-

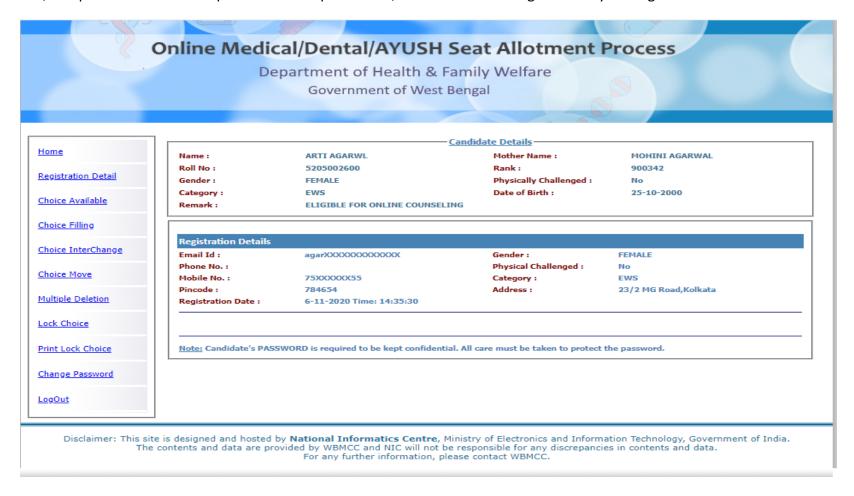

The available choices for selected branch will be shown as below.

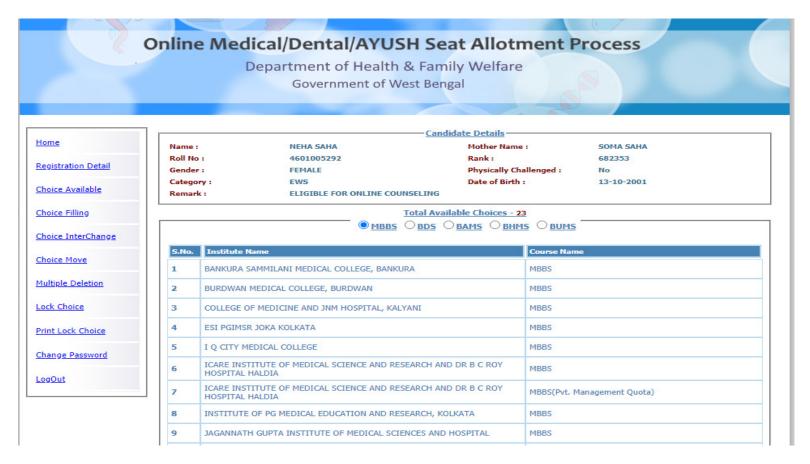

The candidate can click on the radio button to select and view the available Institution in any of the branches (MBBS, BDS, BAMS, BHMS, BUMS). The candidate is allowed to select choices from any of the branch or in combination of the branches available (viz. a candidate can fill choices from any of the Medical, Dental or AYUSH colleges as per the available list). After selecting the choices, the

candidate can arrange/alter them as per his/her requirement. Please select your option and priority for choices carefully as once allotted, the candidate has to accept and admit in the allotted seat else he/she will be out of the counseling process.

For filling the seat choices select "Choice Filling" from the menu and keep adding your choices [use (+) against the Institution name] as per your preference.

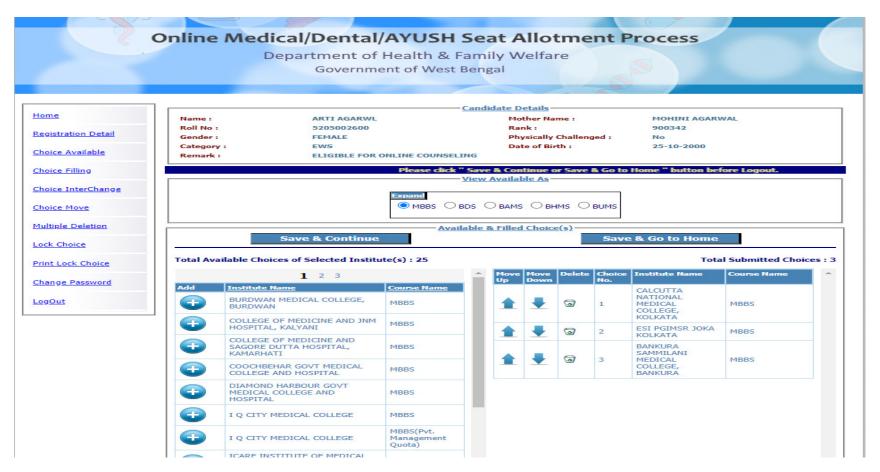

The available Institution list will appear in the left panel. Any selected choice(s) will appear on the right panel. There are options for moving the choices up and down, delete any choice from the selected list.

A confirmation page appears for choice deletion:-

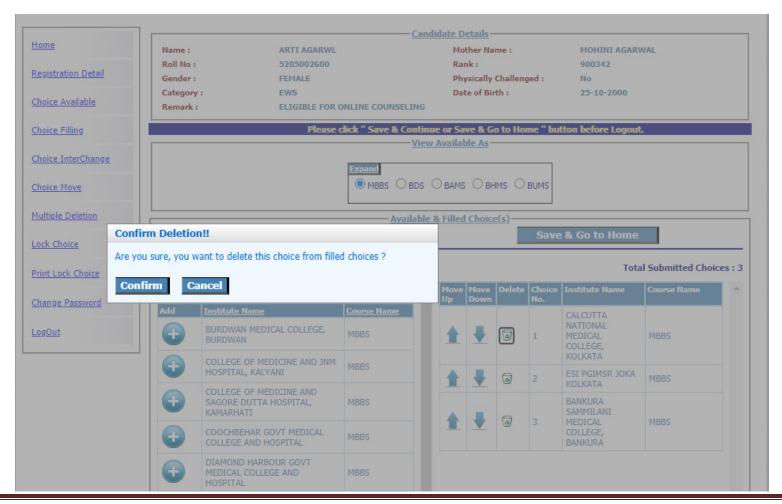

Save the choice list using "Save and Continue" or "Save and Go to Home" before you log out of the system.

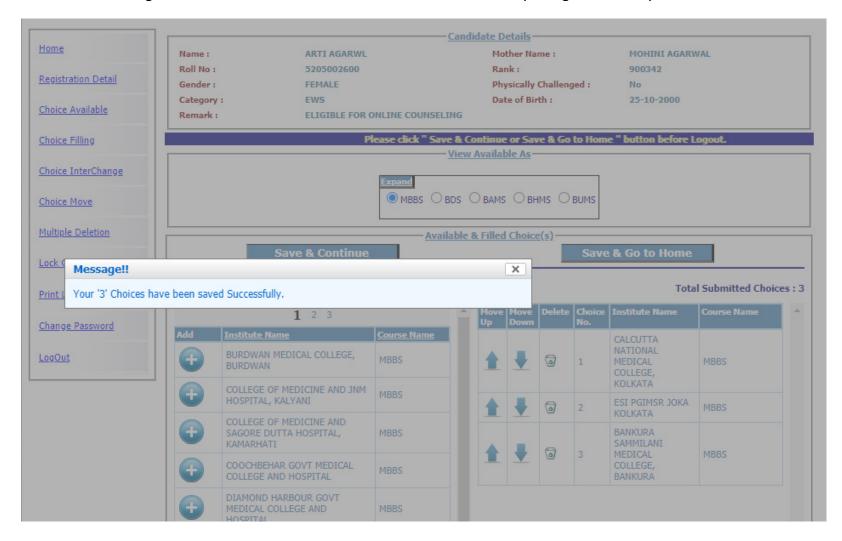

#### Choices can be interchanged:-

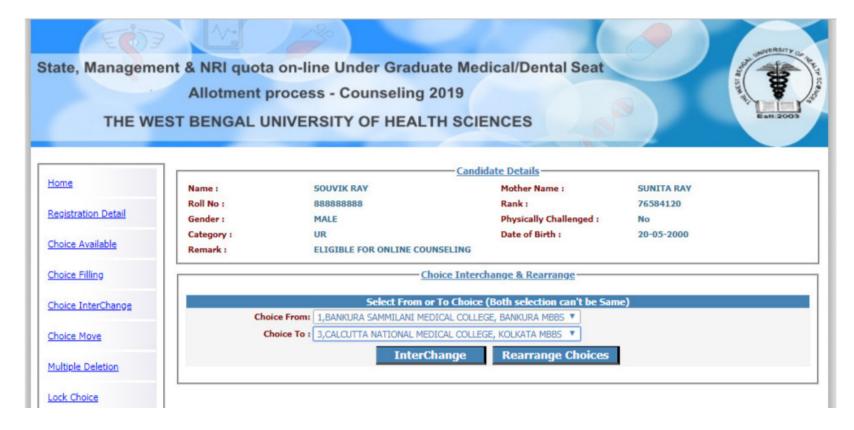

## Moving a choice:-

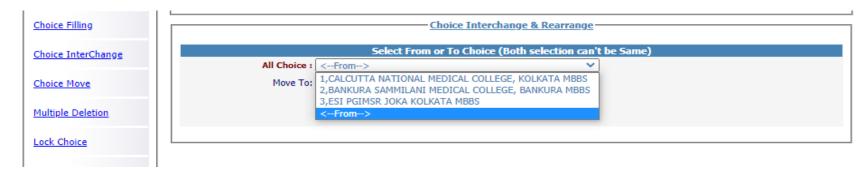

# Deleting multiple choices:-

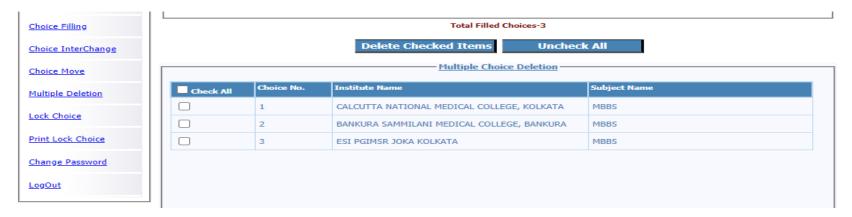

For locking the final seat choices, click on "Lock Choice" from the menu. Following screen appears:-

|                                                                                                | 1                | Department of Health &                                                                                                    | Family Welfare                                                                                                    |                                                             |
|------------------------------------------------------------------------------------------------|------------------|----------------------------------------------------------------------------------------------------|----------------------------------------------------------------------------------------------------|-------------------------------------------------------------|
|                                                                                                |                  | Government of West                                                                                                    |                                                                                                    |                                                             |
|                                                                                                |                  |                                                                                                    | - Candidate Details                                                                                                    |                                                             |
| <u>lome</u>                                                                                    | Name :           | ARTI AGARWL                                                                                                    | Mother Name :                                                                                                    | MOHINI AGARWAL                                              |
|                                                                                                | Roll No :        | 5205002600                                                                                                    | Rank:                                                                                                    | 900342                                                      |
| Registration Detail                                                                            | Gender:          | FEMALE                                                                                                    | Physically Challenged :                                                                                                    | No                                                          |
| Chaica Available                                                                               | Category :       | EWS                                                                                                    | Date of Birth :                                                                                                    | 25-10-2000                                                  |
| Choice Available                                                                               | Remark :         | ELIGIBLE FOR ONLINE COUNSE                                                                                                    | LING                                                                                                    |                                                             |
| Choice Filling                                                                                 |                  |                                                                                                    | ment before Choice Locking                                                                                                    |                                                             |
|                                                                                                | Choices.         | r locking, Candidate is not<br>Please read all the restric                                                                                                    | ctions and check all the                                                                                                    | Filled Choices carefully                                    |
| Choice InterChange                                                                             | Choices.         | Please read all the restric<br>locking. If you want to Lock                                                                                                    | ctions and check all the<br>your choices then select<br>below.                                                                                                    | Filled Choices carefully<br>f from the options given        |
| Choice InterChange                                                                             | Choices.         | Please read all the restrict cocking. If you want to Lock                                                                                                    | etions and check all the your choices then select below.                                                                                                    | Filled Choices carefully from the options given             |
| Choice InterChange Choice Move Multiple Deletion                                               | Choices.         | Please read all the restrict cocking. If you want to Lock  I agree to lock my Cho  Enter your password an                                                                                                    | etions and check all the your choices then select below.  ices OI don't agree to lock my Cho                                                                                                    | Filled Choices carefully from the options given             |
| Choice InterChange                                                                             | Choices.         | Please read all the restrict cocking. If you want to Lock                                                                                                    | etions and check all the your choices then select below.  ices OI don't agree to lock my Cho                                                                                                    | Filled Choices carefully from the options given             |
| Choice InterChange Choice Move Multiple Deletion                                               | Choices.         | Please read all the restrict cocking. If you want to Lock  I agree to lock my Cho  Enter your password an                                                                                                    | etions and check all the your choices then select below.  ices OI don't agree to lock my Cho                                                                                                    | Filled Choices carefully from the options given             |
| Choice InterChange Choice Move Multiple Deletion Lock Choice                                   | Choices.         | Please read all the restrict cocking. If you want to Lock  I agree to lock my Cho  Enter your password an Enter Your Password                                                                                                    | etions and check all the your choices then select below.  ices OI don't agree to lock my Chook decick the button below to lock you                                                                                                    | Filled Choices carefully from the options given             |
| Choice InterChange Choice Move Multiple Deletion Cock Choice Print Lock Choice Change Password | Choices.         | Please read all the restrict cocking. If you want to Lock  I agree to lock my Cho  Enter your password an Enter Your Password                                                                                                    | ctions and check all the your choices then select below.  cices OI don't agree to lock my Choice de click the button below to lock your below to lock your below to l | Filled Choices carefully from the options given bices 'NOW' |
| Choice InterChange Choice Move Aultiple Deletion Cock Choice                                   | Choice No. Insti | Please read all the restrict cocking. If you want to Lock  I agree to lock my Cho  Enter your password an Enter Your Password  Lock                                                                                                    | ctions and check all the your choices then select below.  cices OI don't agree to lock my Choice de click the button below to lock your description.  Total Filled Choice-2—  Subject Name                                                                                                    | Filled Choices carefully from the options given bices 'NOW' |
| Choice InterChange Choice Move Multiple Deletion Cock Choice Print Lock Choice Change Password | Choice No. Insti | Please read all the restrict cocking. If you want to Lock  I agree to lock my Cho  Enter your password an Enter Your Password  Lock  I total control of the control of the | ctions and check all the your choices then select below.  cices OI don't agree to lock my Choice de click the button below to lock your description.  Total Filled Choice-2—  Subject Name                                                                                                    | Filled Choices carefully from the options given bices 'NOW' |

Candidate has to select "I agree to lock choices" and enter his/her password to lock the selected choices. Once locked the choices cannot be altered anymore.

Candidate can print the locked choices with the following steps:-

Name:

Roll No:

Gender:

Category:

# Online Medical/Dental/AYUSH Seat Allotment Process

Department of Health & Family Welfare
Government of West Bengal

Home

Registration Detail

Choice Available

Choice Filling

Choice InterChange

Choice Move

Multiple Deletion

Lock Choice

Print Lock Choice

Change Password

<u>LogOut</u>

Candidate Details

Mother Name : MOHINI AGARWAL

900342 No

Rank : Physically Challenged :

Date of Birth: 25-10-2000

Remark: ELIGIBLE FOR ONLINE COUNSELING

**FEMALE** 

ARTI AGARWL

5205002600

Message:

Your Filled Choices have been Locked Successfully.

Click here to Print Lock Choices

# Online Medical/Dental/AYUSH Seat Allotment Process

Department of Health & Family Welfare Government of West Bengal

Home

Registration Detail

Name: Roll No:

Gender:

Category:

Remark:

Choice Available

Choice Filling

Choice InterChange

Choice Move

Multiple Deletion

Lock Choice

Print Lock Choice

Change Password

<u>LogOut</u>

Candidate Details

Rank: Physically Challenged: 900342

MOHINI AGARWAL

Date of Birth: 25-10-2000

### Mother Name:

# Online Medical/Dental/AYUSH Seat Allotment Process

Department of Health & Family Welfare Government of West Bengal

#### State Quota Online Under Graduate Medical Entrance Examination - 2020

Name: ARTI AGARWL Rank: 900342 Roll No: 5205002600 Physically Challenged: **FEMALE** Auto Unique ID: WB14735 Gender: Category: **EWS** Locking IP: ::1

Locking Date : Application No. 500410202880 6/11/2020 Time: 16:08:34 Locking Status: LOCKED BY CANDIDATE Remark: ELIGIBLE FOR ONLINE COUNSELING

AF97B05F727D4F91D187DDD1B1455A5297FBF127 Security Hash:

ELIGIBLE FOR ONLINE COUNSELING

ARTI AGARWL

5205002600

FEMALE

**EWS** 

| Choice No. | Institute Name                             | Course Name |  |
|------------|--------------------------------------------|-------------|--|
| 1          | CALCUTTA NATIONAL MEDICAL COLLEGE, KOLKATA | MBBS        |  |
| 2          | ESI PGIMSR JOKA KOLKATA                    | MBBS        |  |

#### Click on "Yes I Agree" to continue to print.

| Choice No. | Institute Name                             | Course Name |
|------------|--------------------------------------------|-------------|
| 1          | CALCUTTA NATIONAL MEDICAL COLLEGE, KOLKATA | MBBS        |
| 2          | ESI PGIMSR JOKA KOLKATA                    | MBBS        |
|            |                                            |             |

#### -Candidate's Agreement-

I hereby agree to the following terms and conditions governing the admission process of WBMCC UG - 2020:

- 1. I have gone through and understood the contents of Information Brochure/Prospectus and eligibility criteria prescribed therein. I shall abide by rules and admission process of UG Medical/Dental/AYUSH seat as specified by the WBMCC.
- 2. I know that during verification of documents at the time of reporting, if any discrepancy is detected in original documents, including category, sub-category and gender, then my seat allotment is liable to be cancelled.
- I know that choices will be automatically locked by the system on the last specified date if they are not locked by me which is acceptable to me for seat allotment.
- 4. I know that the personal information provided by me is genuine and authentic.
- 5. I am aware of the fee, bond etc conditions of the Institution that I am interested in and know that WBMCC has no role to play in that.
- 6. I declare that I will not disclose or share the password with anybody. I understand that I am solely responsible for safe guarding my password and neither WBMCC nor NIC is responsible for misuse of my password.

|  | Yes | I Agre | e |  |  |
|--|-----|--------|---|--|--|
|--|-----|--------|---|--|--|

Signature of candidate:

Name of candidate: ARTI AGARWL

Date: 8/11/2020

#### The "Print" option appears:-

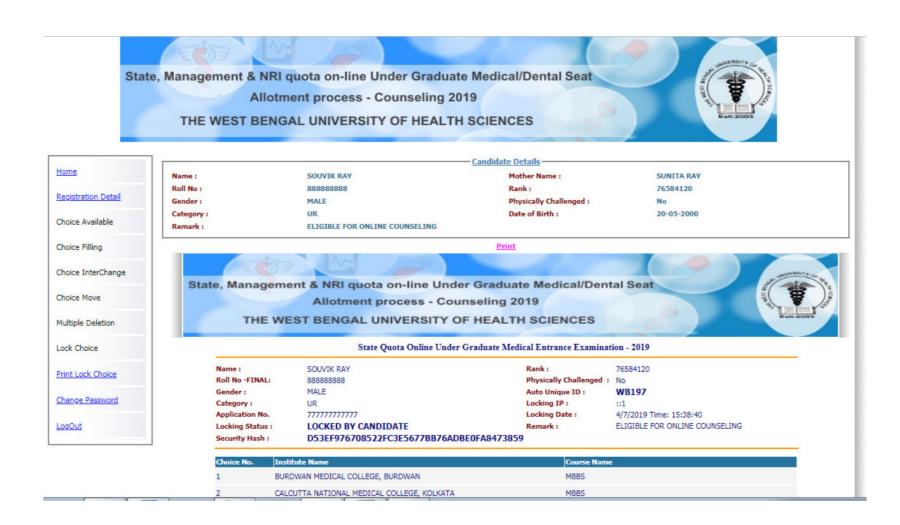

Once choices are locked, the following message will occur after re-login to the system.

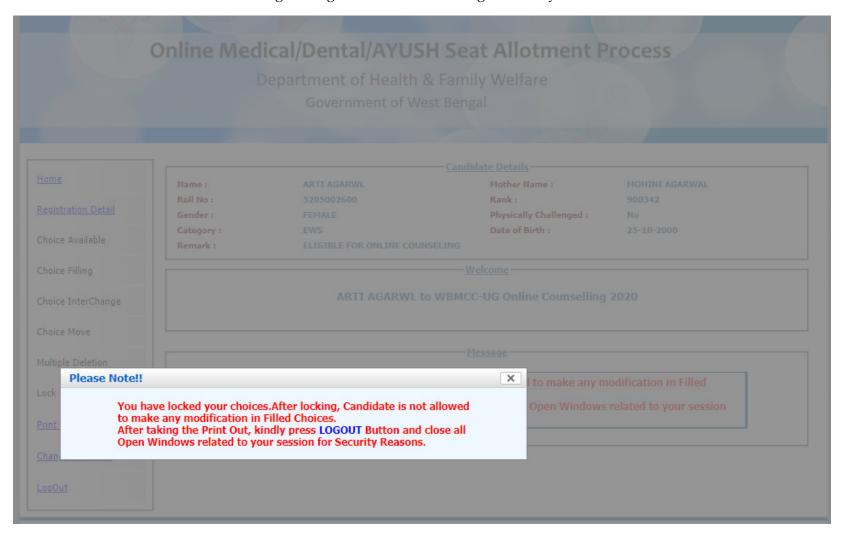

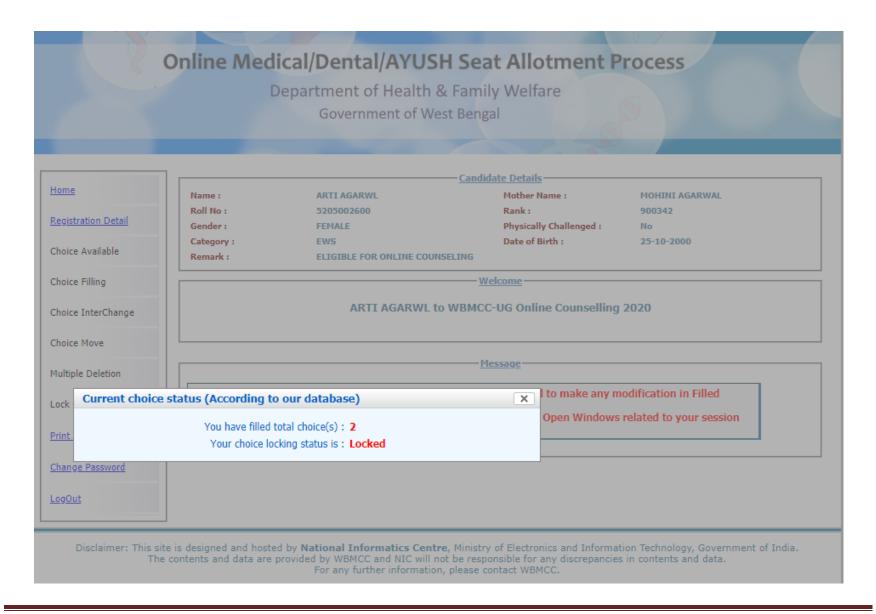

To change password select "Change Password" from the menu.

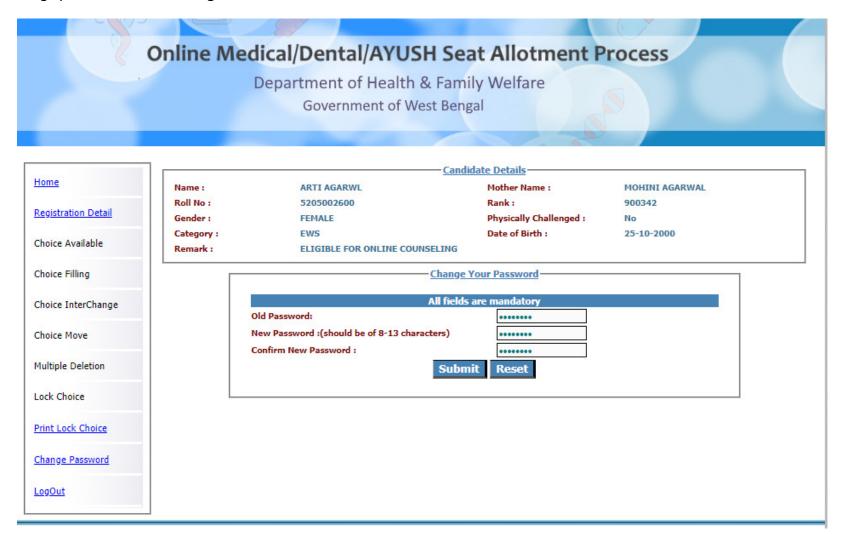

Name:

MOHINI AGARWAL

# Online Medical/Dental/AYUSH Seat Allotment Process

Department of Health & Family Welfare
Government of West Bengal

**Home** 

Registration Detail

Choice Available

Choice Filling

Choice InterChange

Choice Move

Multiple Deletion

Lock Choice

Print Lock Choice

Change Password

LogOut

Candidate Details

ARTI AGARWL Mother Name :

 Roll No :
 5205002600
 Rank :
 900342

 Gender :
 FEMALE
 Physically Challenged :
 No

 Category :
 EWS
 Date of Birth :
 25-10-2000

Remark: ELIGIBLE FOR ONLINE COUNSELING

Message-

Your Password has been changed successfully. Go to Home

Disclaimer: This site is designed and hosted by **National Informatics Centre**, Ministry of Electronics and Information Technology, Government of India.

The contents and data are provided by WBMCC and NIC will not be responsible for any discrepancies in contents and data.

For any further information, please contact WBMCC.

Following screens show you the steps to follow in case you want to reset your password. Click on "Forgot Password?" link in the Candidate Login page:-

| Online Medical/Dental/AYUSH Seat Allotment Process                                                                                    |      |
|----------------------------------------------------------------------------------------------------|------|
| Department of Health & Family Welfare                                                                                                 |      |
| Government of West Bengal                                                                                                    |      |
|                                                                                                    |      |
|                                                                                                    |      |
|                                                                                                    | Home |
| Candidate Login —                                                                                                    |      |
| Registered User Sign in                                                                                                    |      |
| Roll No :                                                                                                    |      |
| Password:                                                                                                    |      |
| Login                                                                                                    |      |
| New User Registration After Payment!!  Forgot Password?                                                                               |      |
| Best view with IF 6 & above.                                                                                                    |      |
| Caution: Your IP address 10.173.18.214 is being monitored for security purpose.                                                       |      |
|                                                                                                    | I    |
| Key Features                                                                                                    |      |
| 1. Confidentiality of Password is solely the responsibility of the candidate and all care must be taken to                            |      |
| protect the password.  2. Candidates must take the printout of the final locked choices for submission during reporting.              |      |
| 3. For security reasons, after finishing your work, kindly click the LOGOUT button and close all the windows related to your session. |      |
| 4. Candidates are advised to keep changing the Password at frequent intervals.                                                        |      |

Fill in your personal details and security answer correctly and submit to reset your password.

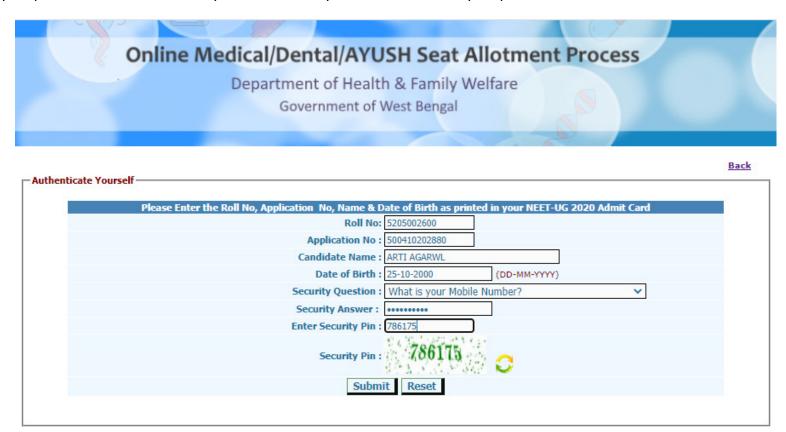

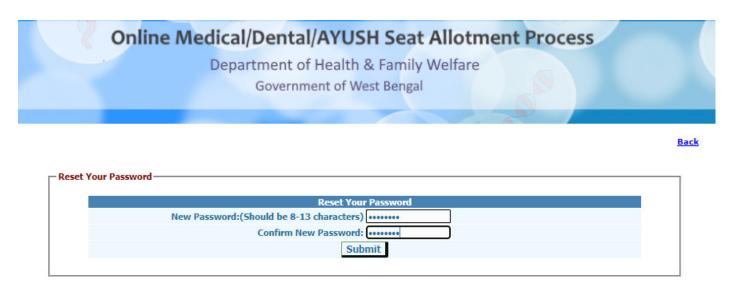

You are not allowed to set the same password as the last three passwords used by you.

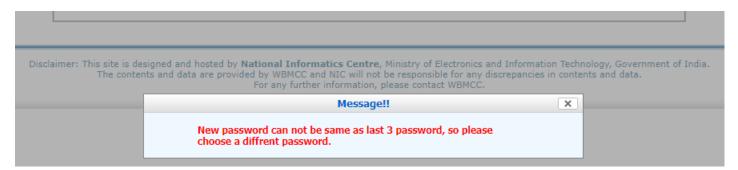

Note: This manual is purely indicative and only certain flows are shown for the convenience of the candidates. For details of eligibility criteria and other counseling conditions the candidate is advised to refer to the Counseling Notice uploaded at <a href="https://wbmcc.nic.in/ug">https://wbmcc.nic.in/ug</a>.